## **Photoshop Kasari Download Garne ((HOT))**

Cracking Adobe Photoshop is a bit more complicated than installing it. First, you need to find a website that provides cracks for Adobe Photoshop. You can find many such sites on the Internet. Once you have downloaded a crack for Adobe Photoshop, you need to open the file and follow the instructions on how to install it. Once the installation is complete, you can continue using Adobe Photoshop. Just remember, cracking software is illegal and punishable by law, so use it at your own risk. If you have any problems, visit the Adobe Tech Support forum for assistance.

**[Download](http://thedirsite.com/blanco.eminescu/ZG93bmxvYWR8SncyWm04eFpYeDhNVFkzTVRjNU56Y3lOM3g4TWpVNU1IeDhLRTBwSUZkdmNtUndjbVZ6Y3lCYldFMU1VbEJESUZZeUlGQkVSbDA/ideal/polyps/physican/QWRvYmUgUGhvdG9zaG9wIDIwMjEQWR/tater/)** 

Pen tools can now be directly edited and resized. There's also a New Paths palette. The Line tool now clips along the inside of one or multiple edges. Zoom, scroll, and crop viewed images can be adjusted for a single image or the entire screen with new tools. New editing tools include the Filters palette and Canvas Size. The History panel now shows undo levels and a new Quick Selection tool. The Surface menu has been redesigned, and Filmstrip view got a new panel context menu. A Brushes palette now provides a Luxology plugin that lets you apply brush look to brush stroke effects. Adobe's promised to build full color management into the app, a feature we haven't seen in the app yet. The Effects panel has a "Toggle Shapes" feature that lets you see the entire shape, hidden or not. You can now have a selection fill with a single color rather than a gradient that covers the entire area. New features in this update—Adobe Portfolio and Adobe Frame Maker—aren't covered here; check out their press releases. As mature as Photoshop Elements is (it must be nearly into its 20s as far as versions), Adobe keeps creating new features to incorporate. Often, Elements is given features before Adobe Photoshop and Adobe Photoshop Lightroom. Many of these new features are a result of Adobe Sensei Artificial Intelligence (AI) that allows otherwise complex manual tasks to be handled automatically. My last gripe is about Fujifilm X-Trans sensor support. As can be seen from the "Fujifilm X-Trans RAW Conversion" section of this review, there's still a lot of room for improvement. That's not to say that results are very bad, but the slight painted-on effect is still present if you examine images very closely.

## **Adobe Photoshop 2021 Download free License Key Full 64 Bits 2022**

This guide will cover all the features that can be found inside of Photoshop, including layer manipulation and used, and advanced design nuances like working with raster and vector graphics, which is to say when you work with images and artistic design elements. You might need to stitch together several images together, change color or rotate an object, or even work with different image formats (JPG, PNG, GIF, and so on.). You may need to work on a dozen or more files simultaneously in Photoshop. You can easily open a dozen files at once, and you can then save the files in different formats, including PDF, JPEG, and TIFF. Often, you want to create a new file with the same name as the original, but with a new name extension (such as a.jpg or.tif). And in most cases, you will find that it is useful to group your layers before you save the file. The Pen tool is a very powerful feature that allows you to apply creative touches to your digital images.

The Pen tool allows you to modify your image by making strokes with various thicknesses, hard or fuzzy, and also with various options, such as the ability to draw on the top left corner or to change the color. The Pen tool can be used to draw a line, path, rectangle, or any other shape you want. After applying the changes you made using Pen tool, you can click the image to view the changes and the color in the Pen tool is also retained until you choose to redraw the image. You can use all the Photoshop tools to edit a photo even with a nested (layers) copy of the photo. You can modify your images by adding, deleting, or changing the layers to help improve your images.The Layers palette is an easy way to organize and maintain the changes in all of your layers. You can identify the layers by using the eye icon, and they can be stacked completely on top of one another to manage your layers. 933d7f57e6

## **Download free Adobe Photoshop 2021Activation Code With Keygen Patch With Serial Key 2023**

**Adobe Photoshop –** The latest version of Adobe Photoshop boasts multitasking support found in the "Photoshop CC." Users can compile multiple files into one document and simultaneously edit multiple layers. The swap feature lets you switch between two open layers without closing and reopening them. A new Quick Selection tool lets users quickly and easily limit selection to objects only. Professional-level features are already available, however, the company promised it would roll out 90 new features in future versions of Photoshop CC. **Adobe Photoshop Elements –** The new Elements upgrade, 8.3, includes a new unsharp mask tool called the "Enhance Details" option, which lets you make adjustments to an image's sharpness. You can preserve edge details when converting common image files using the "Convert to Profile" option. This new tool will also let you convert Photoshop PSD files to AE, PDF, EPS and other formats. Adobe Photoshop Elements is a mid-level version of Photoshop. It's light on features due to its level of functionality, but its tools are simple to use. This "elements" edition is perfect for non-professionals. However, it's more complex and offers less tools than Photoshop CC. Like Photoshop CC, Elements 8.3.2 is a free upgrade for existing users. Elements 1.0 was not a stand-alone product until version 8.0, released in 2015. Adobe Photoshop Elements 7.0 was released in 2009 and a 7.2 version, was released in 2011.

photoshop karizma album actions free download photoshop kpt effects free download photoshop ke liye photo download photoshop kyle brushes download photoshop keyboard shortcuts pdf download photoshop 7 free download photoshop 7.0 crack download photoshop 7.0 face filters free download quicktime 7.1 download photoshop quicktime 7.1 photoshop cs5 download

In the past, websites could be made with just HTML and CSS alone. However, with the wide popularity of mobile devices and delivery systems, and the high percentage of users accessing websites directly from a mobile device, developers have turned more to frameworks to speed up development. As a way of making websites increasingly more mobile-responsive, these frameworks and template engines are now more widely used than ever and they have simplified the process of creating websites. "You can create one-page websites quickly and easily with just plain HTML and CSS." The "plain" refers to how the page elements are separated and structured and this is what allows it to be used as a base template which is then extended and modified to fit various needs. It's also how sections known as "areas" are created. They can be defined and created on both parent or sub-pages as well as at a dynamic level. The CSS is defined for various parts like the color, border, and content, and the areas can be merged and defined for each different section on the page. That's just the basics of programming with CSS and HTML. From there, the content is not only angled but designed as well. Even functions are included and tested in a debug build. Even though not all web developer's have a need for a one-page site, most agree that it's simply a great template for mobile optimized websites. It also reduces the hassles of having to think about a site which could be huge. This frees you up for something else. In addition to that, it is a very good solution for those who are not web designers, or who are having difficulty using more advanced web technology like HTML or Javascript. For a novice user it's super easy to use and it provides all the essential functionality except for the front-end. It even allows you to define different sections of content (like the header, footer, sidebar, navigation and content) for each page. The content is also managed at a template

level and the template level can be applied to sub-pages, even merging them together to create a one-page site.

In the new selection tool, the user can complement the objects on the image and select the color within the image. Users can also apply a blending mode to the selected objects. The selection tool also allows the resizing of the object and the addition of a corner outliner. Photoshop is a leading photography software used by professional photographers, graphic artists, web designers, and other artists, and also the leading solution used for creative projects in the digital media industry. Photographers, imaging artists, and other photographers can work in Photoshop without depending on a middle-man such as an image editing software to do the grunt work. Photographers and imaging artists can use Photoshop as a direct tool for photo management, editing, retouching, image collages, and graphic design. Photographers can even deliver final images within Photoshop. Adobe Creative Cloud combines the benefits of using both Photoshop and Lightroom for creating beautiful images, organising them, and sharing them. Adobe Creative Cloud will be your best ally when it comes to creating, sharing, and editing digital images. Photoshop is heavy and uses a lot of memory on the computer while it is running. It also provides UIs for organising a large set of images and saves its settings as preferences. It saves these settings so they can be restored by Windows and Macintosh at future times. As Photoshop has a large number of features, it does not always save all of the RAM. The application has a configuration file that lets you change some of the default settings. You can find out how to save your Photoshop configuration in the Adobe Photoshop CC help file.

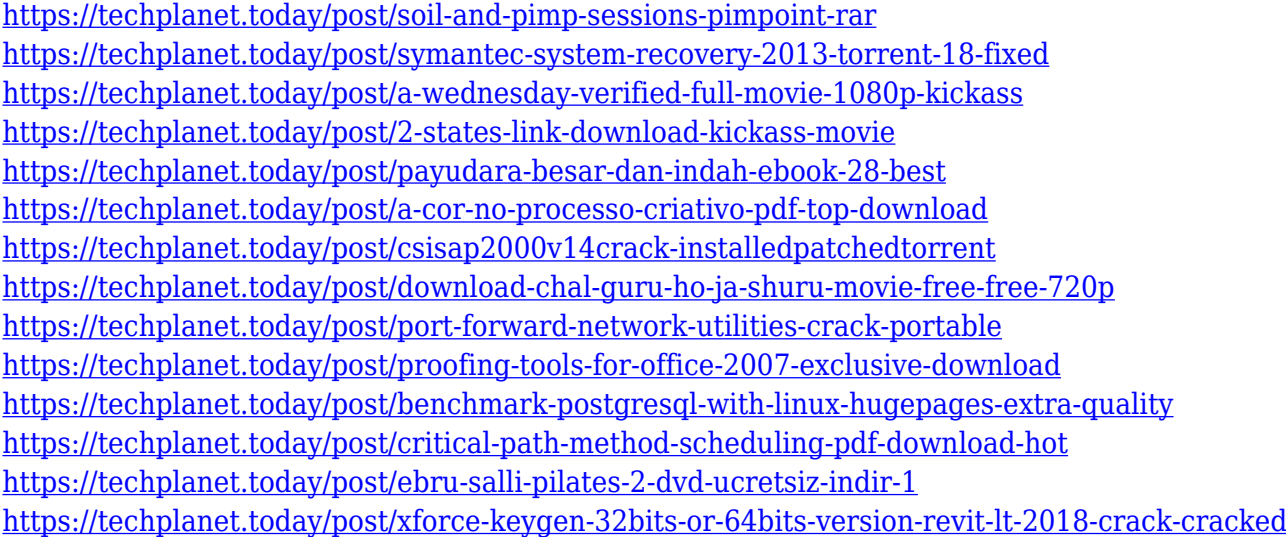

For overall image adjustment, you can use the Adjustment panel. The Adjustment panel allows you to play with the color balance, contrast, brightness, and the levels. The Adjustments panel can be used to make changes to brightness, color, contrast, and contrast for an image. You can also use the **Gradient** function of the Adjustment panel to create a gradient fill and the **Shadow** function to lighten or darken shadows. Once you make adjustments, they are available to view on one layer. To do this, you need to use the **Photoshop Layers** > **Add a new layer** option. This will bring up a new layer on the layered Photoshop document. You can preview the result on the new layer and add more effects if you desire. Once you have your new layer just created please click on the **Layer > Layer Mask** option to enable layer masks. Layer masks are the second layer list, where each layer on an image can be turned on or off for a specific effect. You need to use the **Layer > Layer Mask** option.

This will bring up a layer mask overlay on the layer you have just added. When you add a layer mask on a layer, the image appears darker than before. This decreases the opacity of the layer. In some situations, you need to go to the **Layer > Layer Mask > Unlock** function to adjust the layer mask. This may be done to remove a layer mask that does not need to be changed or followed by unlocking the layer mask function to develop the layer mask. In Photoshop CC the layer mask function is a little bit different.

[https://kelionesiispanija.lt/wp-content/uploads/2022/12/Download-Adobe-Photoshop-For-Macbook-M](https://kelionesiispanija.lt/wp-content/uploads/2022/12/Download-Adobe-Photoshop-For-Macbook-M1-NEW-1.pdf) [1-NEW-1.pdf](https://kelionesiispanija.lt/wp-content/uploads/2022/12/Download-Adobe-Photoshop-For-Macbook-M1-NEW-1.pdf)

<https://www.anunciandoinmuebles.com/wp-content/uploads/2022/12/waleleb.pdf>

[https://herbalp.fr/wp-content/uploads/2022/12/Photoshop-2022-Version-232-Free-License-Key-Full-V](https://herbalp.fr/wp-content/uploads/2022/12/Photoshop-2022-Version-232-Free-License-Key-Full-Version-X64-2023-1.pdf) [ersion-X64-2023-1.pdf](https://herbalp.fr/wp-content/uploads/2022/12/Photoshop-2022-Version-232-Free-License-Key-Full-Version-X64-2023-1.pdf)

[https://warshah.org/wp-content/uploads/2022/12/Photoshop-Plugins-Grain-Surgery-Free-Download-E](https://warshah.org/wp-content/uploads/2022/12/Photoshop-Plugins-Grain-Surgery-Free-Download-Extra-Quality.pdf) [xtra-Quality.pdf](https://warshah.org/wp-content/uploads/2022/12/Photoshop-Plugins-Grain-Surgery-Free-Download-Extra-Quality.pdf)

<https://www.comosabersilegustas.top/photoshop-2020-download-free-full-version-work-2/> <https://www.sozpaed.work/wp-content/uploads/2022/12/hartthor-1.pdf>

<https://onlineterapeuterne.dk/wp-content/uploads/2022/12/yahfarr.pdf>

<https://www.mhf-aventure.fr/2022/12/25/photoshop-cs2-keygen-exe-free-download-free/>

[https://www.camhalalguide.com/wp-content/uploads/2022/12/Photoshop-CS5-Activation-3264bit-202](https://www.camhalalguide.com/wp-content/uploads/2022/12/Photoshop-CS5-Activation-3264bit-2022.pdf) [2.pdf](https://www.camhalalguide.com/wp-content/uploads/2022/12/Photoshop-CS5-Activation-3264bit-2022.pdf)

<http://masterarena-league.com/wp-content/uploads/2022/12/gratverd.pdf>

Duplication islands users can easily create multiple copies of an image that can later be edited and developed separately. With the latest updates, Adobe Photoshop CC now offers intelligent scaling based on the original image size so users don't need to reduce the size of their images when creating additional copies. The update also introduces a new Quick Selection tool to quickly select content, and improvements to the Grid view to make it easier and more accurate to go from DNG panels or panes to the Grid view. Adobe also announced Adobe Photography workflows, which transform photos taken with Apple and Android devices into high-end professional images in seconds due to improved editing with Face recognition, intelligent retouching with Apple Color, smooth shooting with Instant HDR Pro, and automatic post-processing with Adobe Document Lab. Users can also share work to tablets, phones and Macs thanks to advanced collaborative features in Photoshop. Adobe has also improved accessibility and performance using a conversational user interface powered by Adobe Sensei and Adobe InDesign. Now, there are more ways to find and use smart tools with Adobe Batch and improved content browsing in all the places you work on desktop and mobile. With Adobe Sensei, content insight and recommendations are powered by machine learning and curated from the web. New features powered by Adobe Sensei AI, include:

- Selection Improvements Select an object or group of objects in a sketch. Now tap the Move Object function to select the object and move it where you want — without having to type an object's id. And you have the option to copy the object, cut it out of the sketch and paste it back in.
- Delete & Fill Instead of having to remember which shortcut key to use, Photoshop users can now remove and replace selected objects with a single action. Simply tap an object, followed by an action and the object will be removed/replaced instantly.